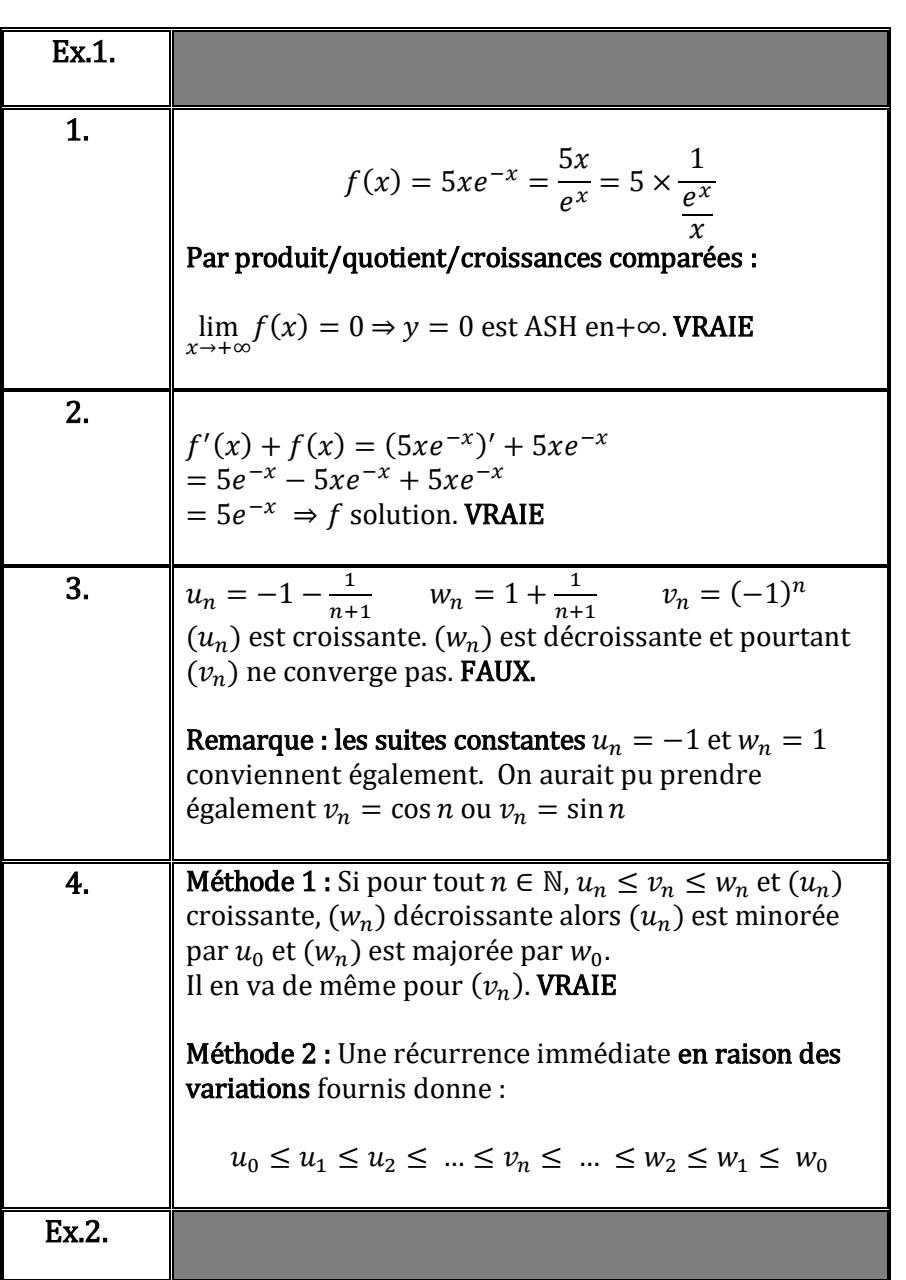

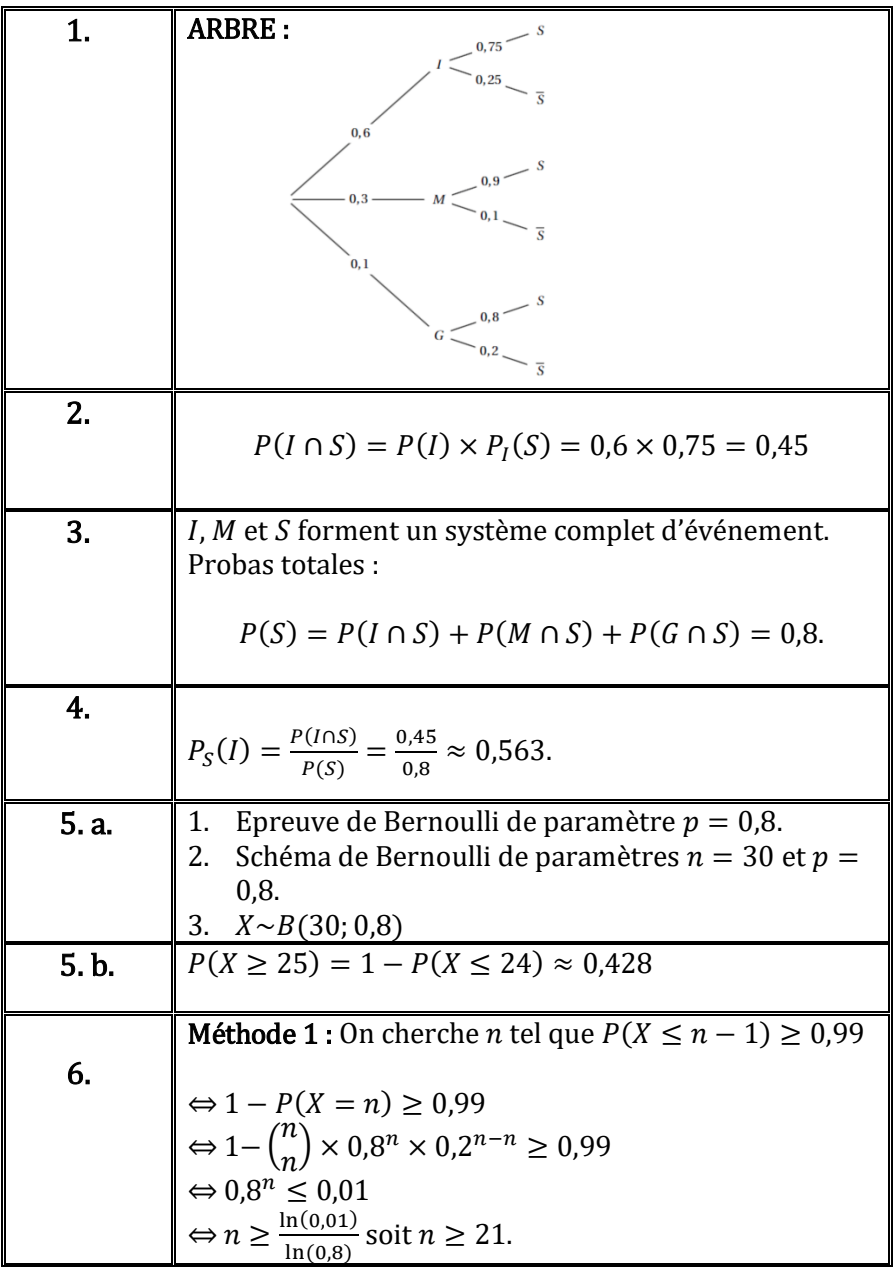

╦

 $\blacksquare$ 

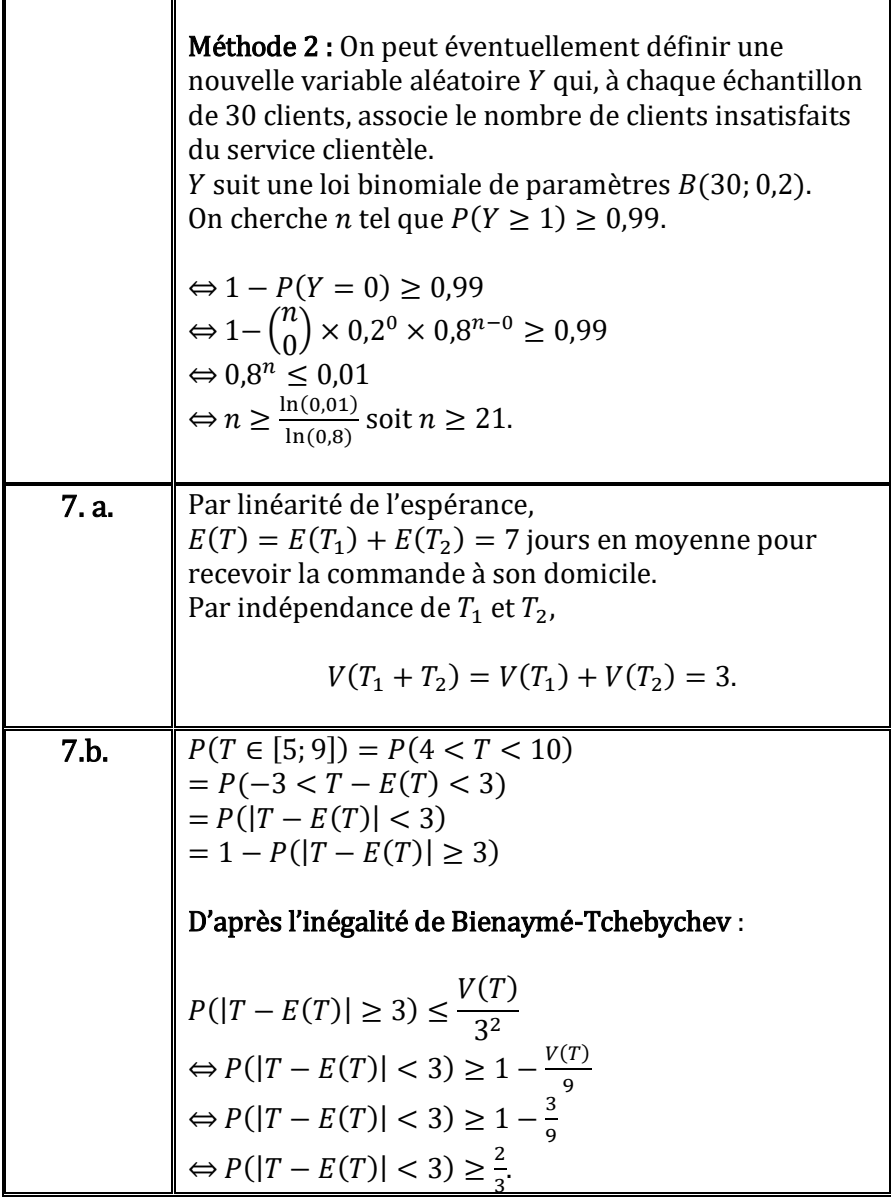

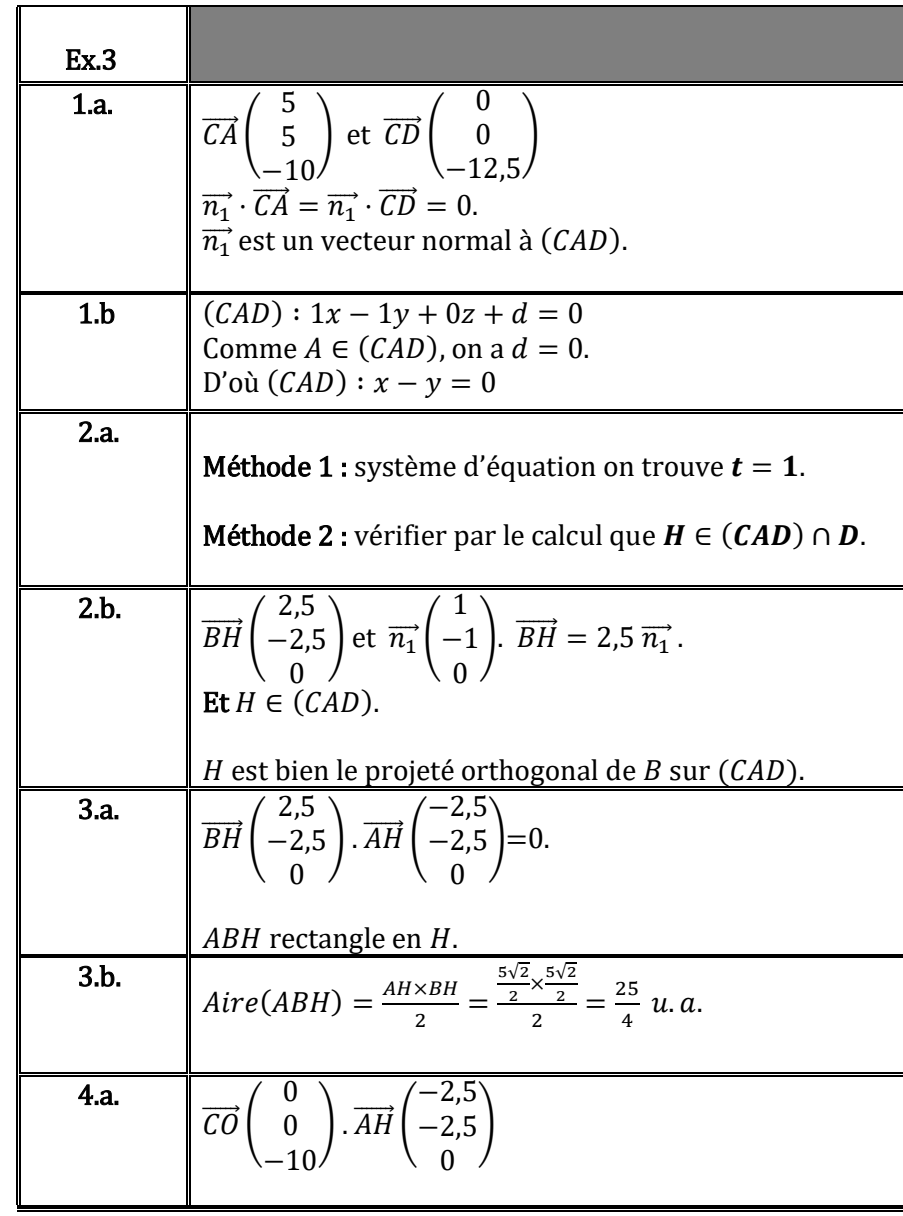

l

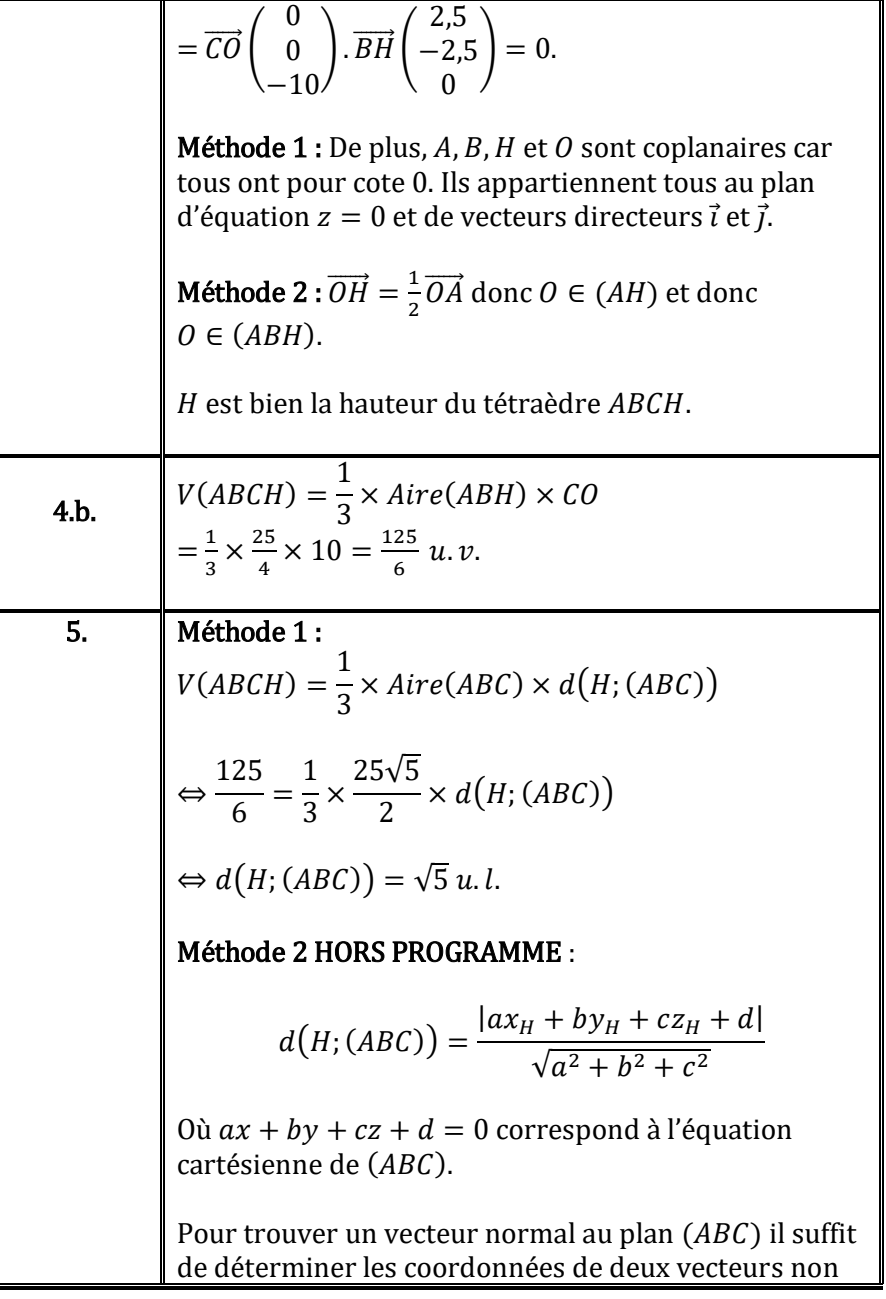

colinéaires de  $(ABC)$  et d'en calculer le produit vectoriel.

$$
\overrightarrow{BA} \begin{pmatrix} 5 \\ 0 \\ 0 \end{pmatrix} \wedge \overrightarrow{BC} \begin{pmatrix} 0 \\ -5 \\ 10 \end{pmatrix} = \begin{pmatrix} 0 \\ -50 \\ -25 \end{pmatrix}
$$
  
Le vector  $\begin{pmatrix} 0 \\ 2 \\ 1 \end{pmatrix}$  convient car colinéaire à  $\begin{pmatrix} 0 \\ -50 \\ -25 \end{pmatrix}$ .  
C'est un vecteur normal à  $(ABC)$ . Ici  $d = -10$ .  
Ainsi :  

$$
d(H; (ABC)) = \frac{|ax_H + by_H + cz_H + d|}{\sqrt{a^2 + b^2 + c^2}}
$$

$$
= \frac{|0 \times 2.5 + 2 \times 2.5 + 1 \times 0 - 10|}{\sqrt{0^2 + 2^2 + 1^2}}
$$

$$
= \frac{5}{\sqrt{5}} = \sqrt{5} u. l.
$$

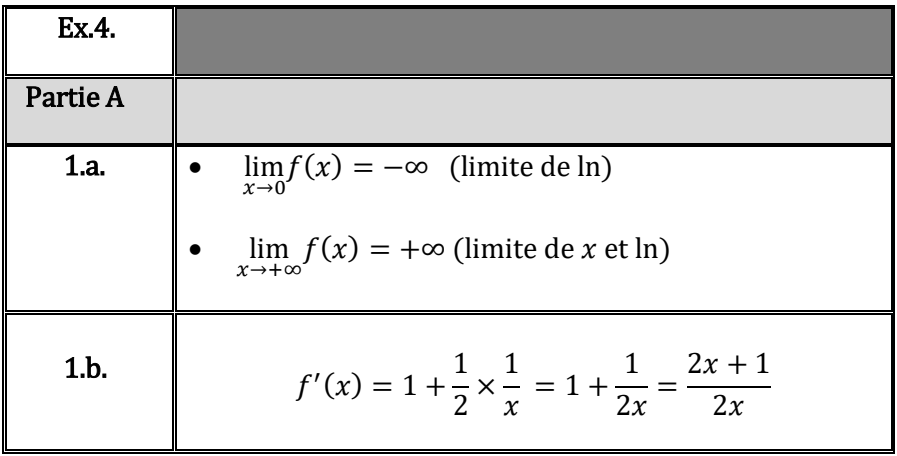

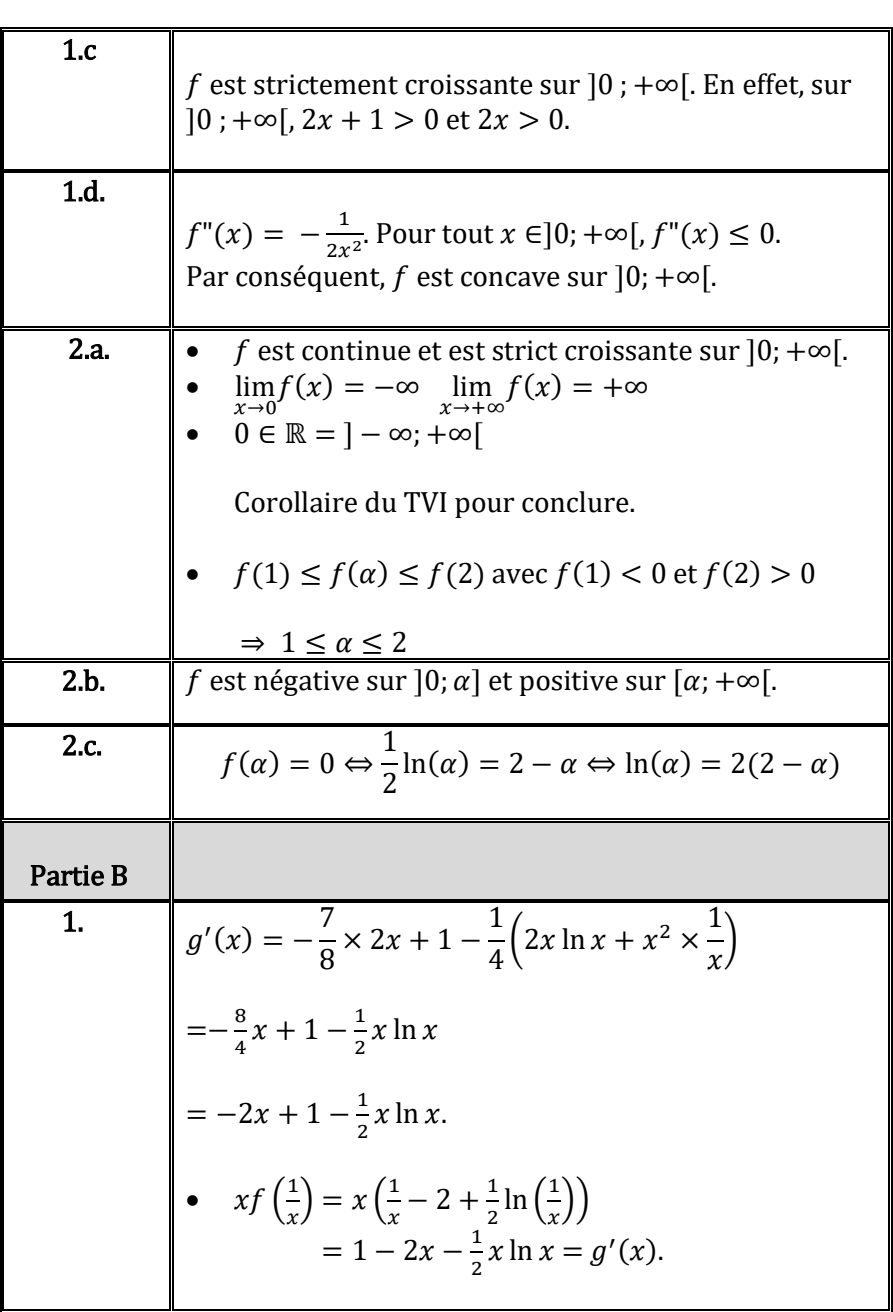

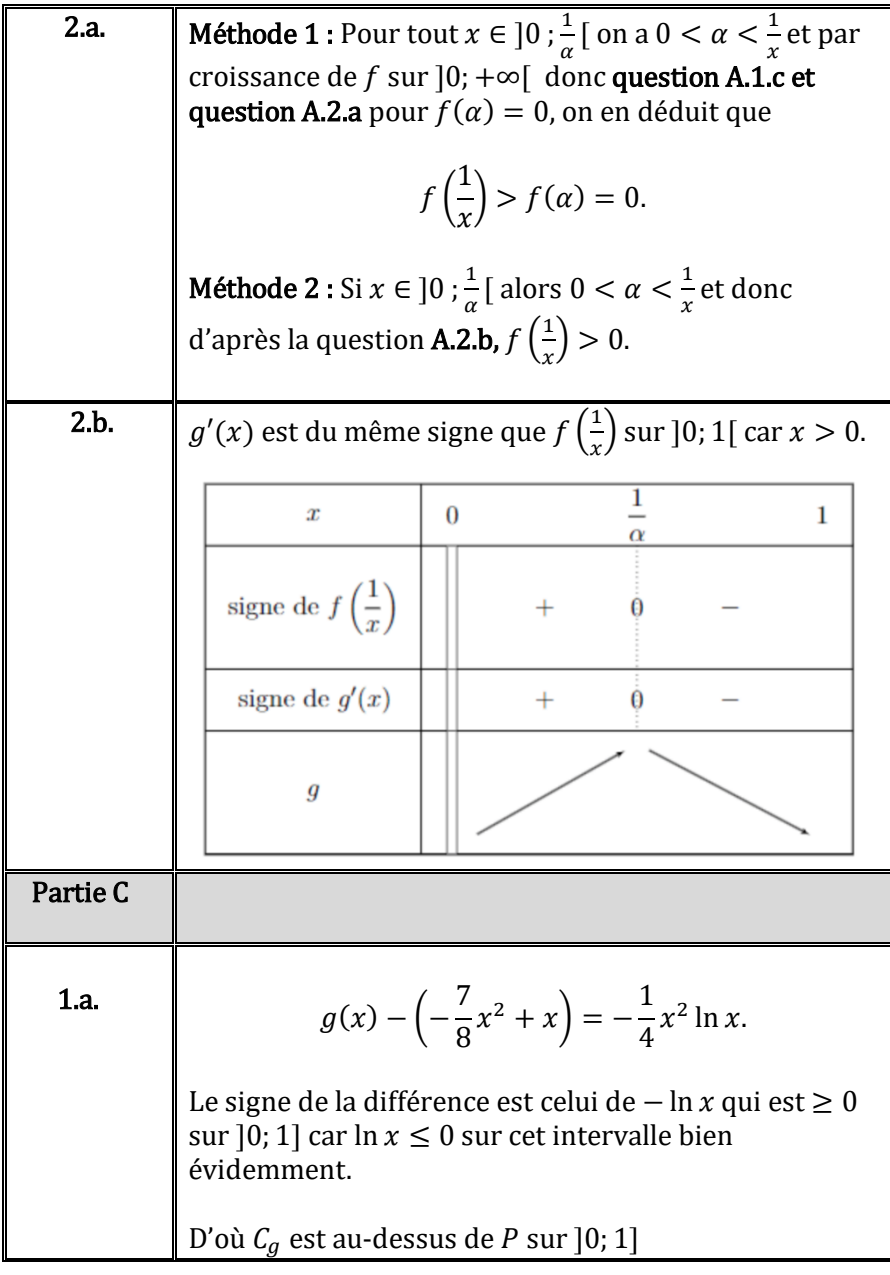

l

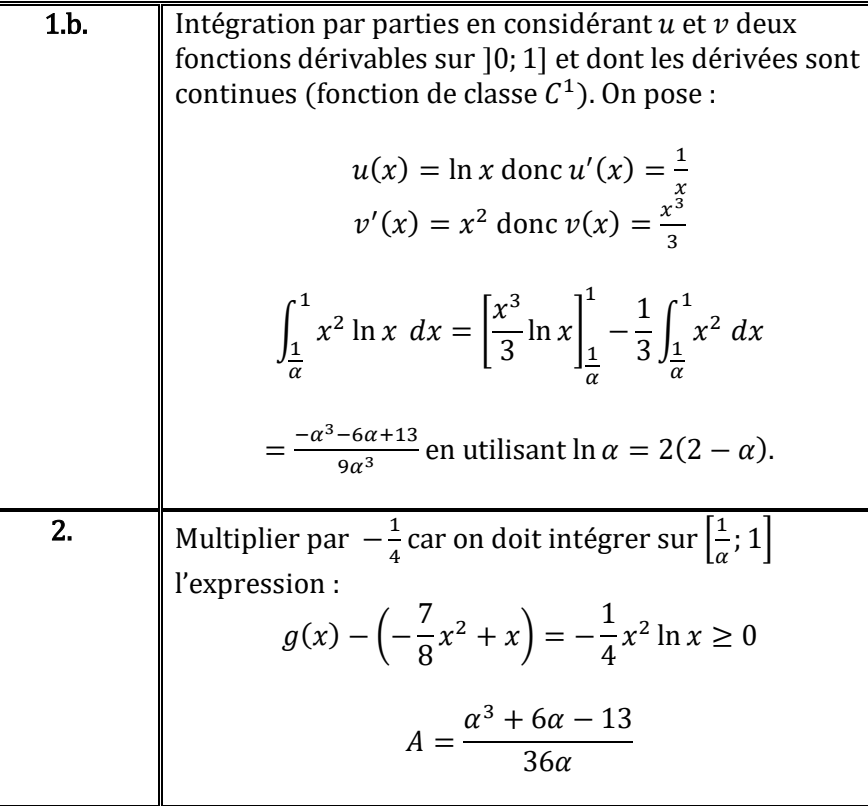